## **ขั้นตอนการติดตั้ง SLL VPN Client**

 $\bigcirc$ 

**Windows 7 or higher supported**

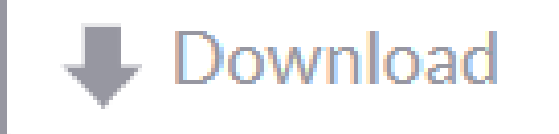

 $\bigcirc$ 

 $\bigcirc$ 

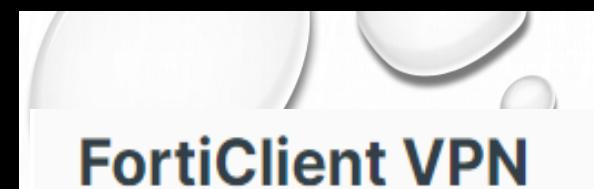

The VPN-only version of FortiClient offers SSL VPN and IPSecVPN, but does not include any support. Download the best VPN software for multiple devices.

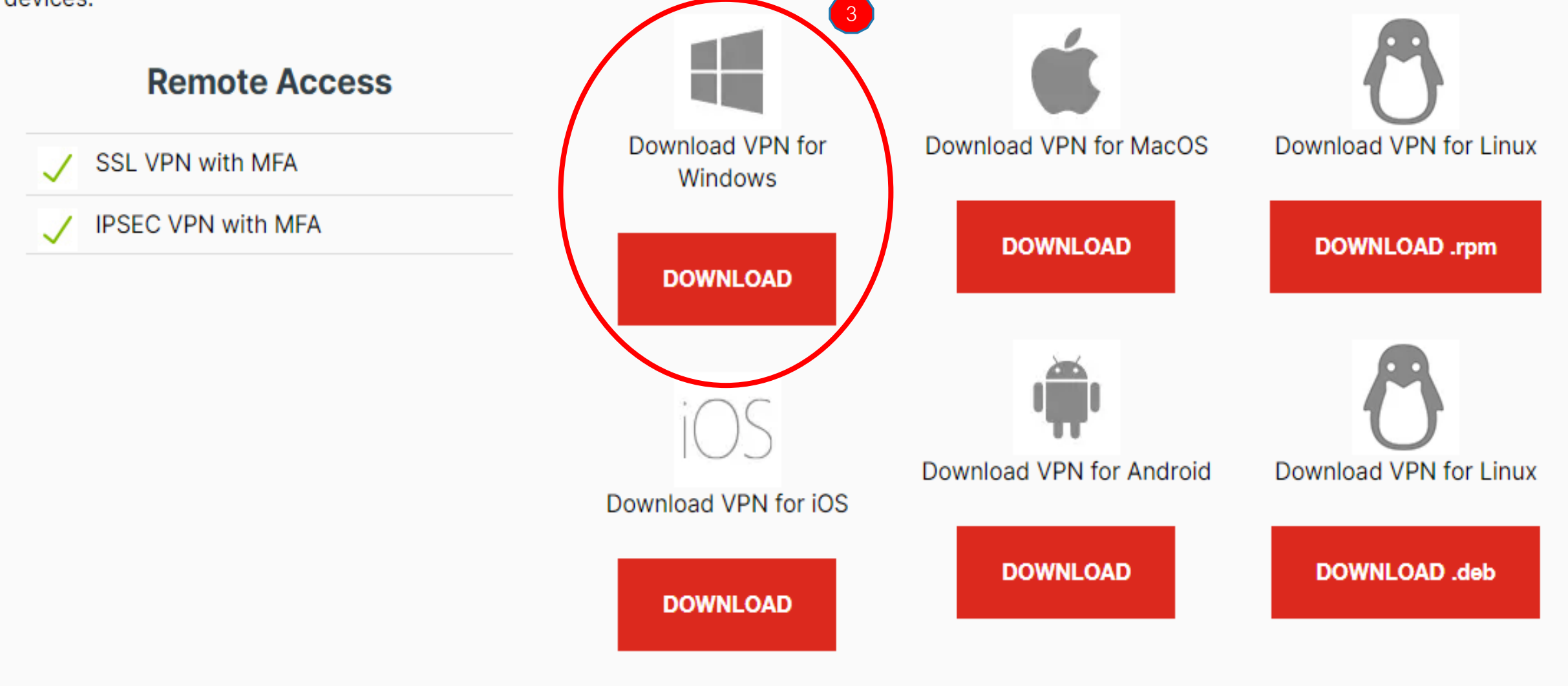

 $\circ$ 

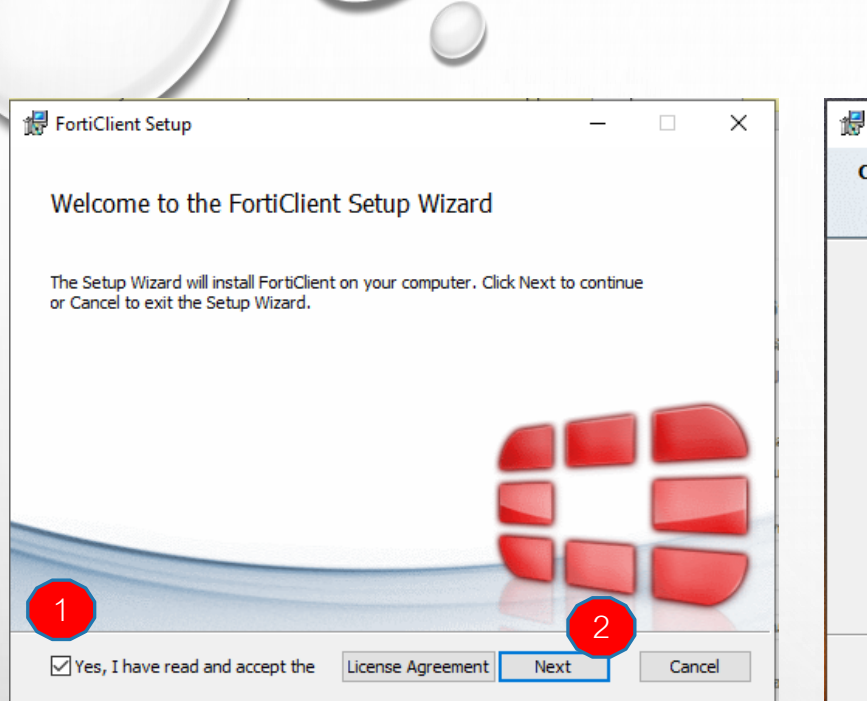

悍

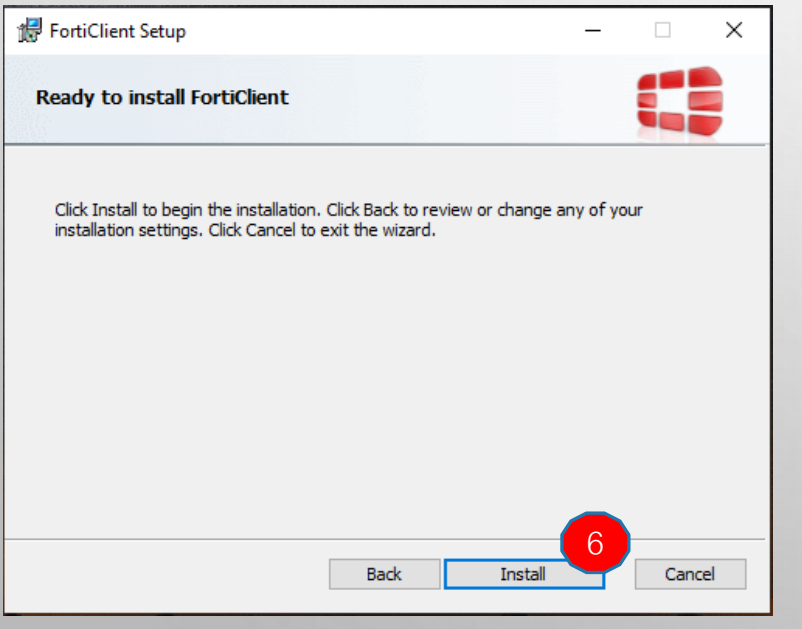

## **ขั้นตอนการติดตั้ง**

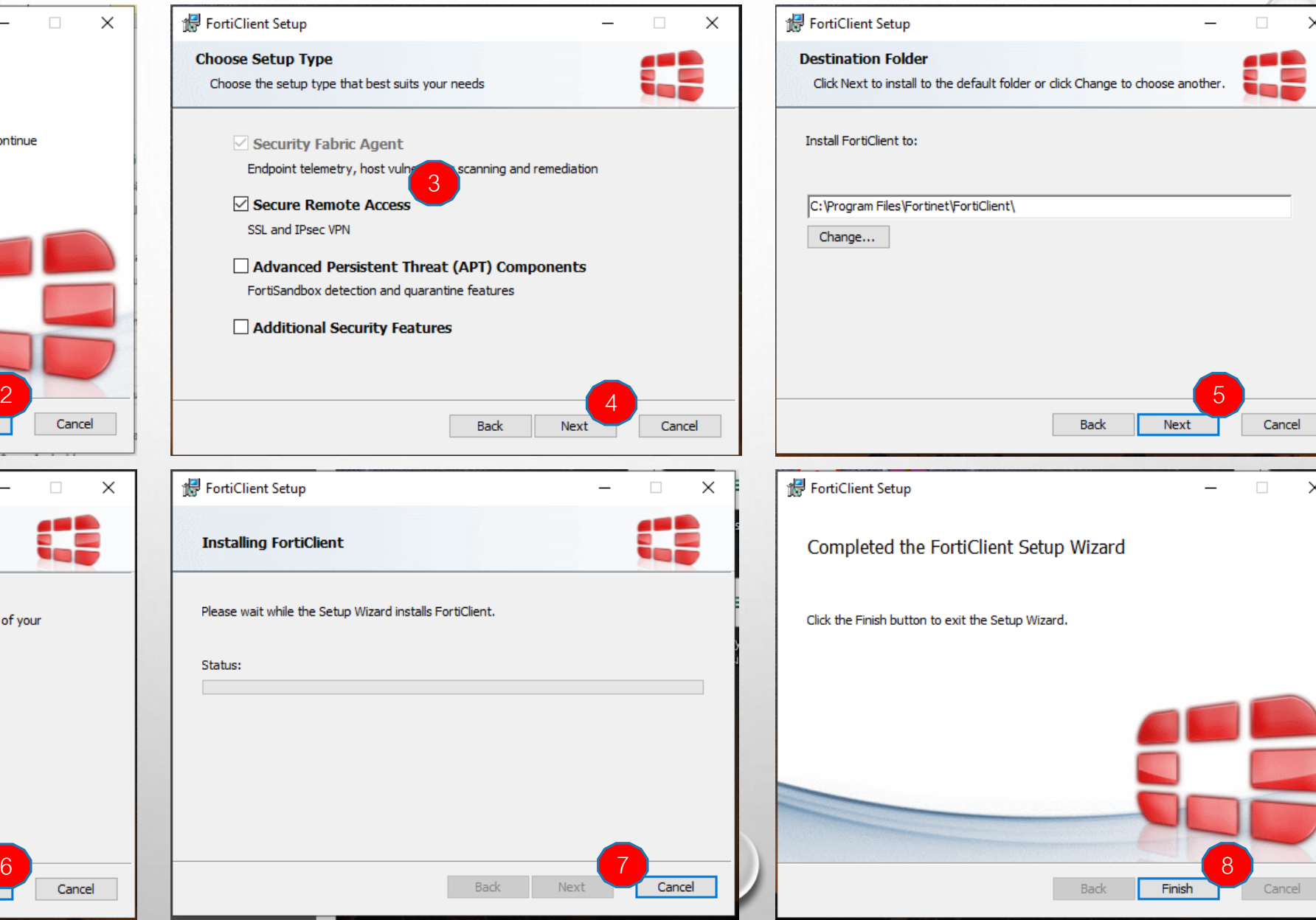

 $\times$ 

 $\times$ 

Cancel

 $\circ$ 

3

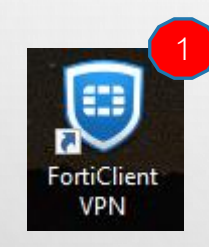

## **ขั้นตอนการตั้งค่า**

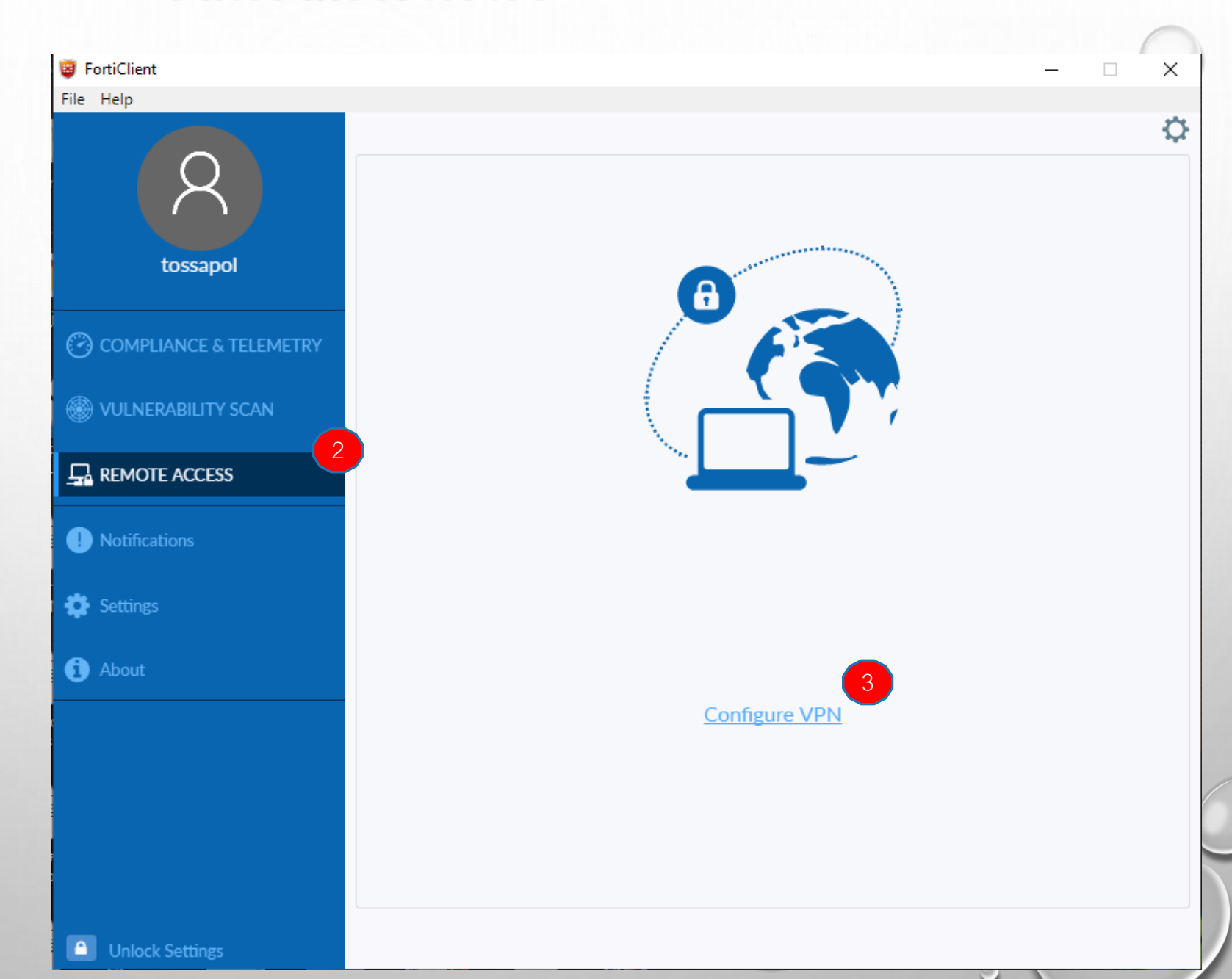

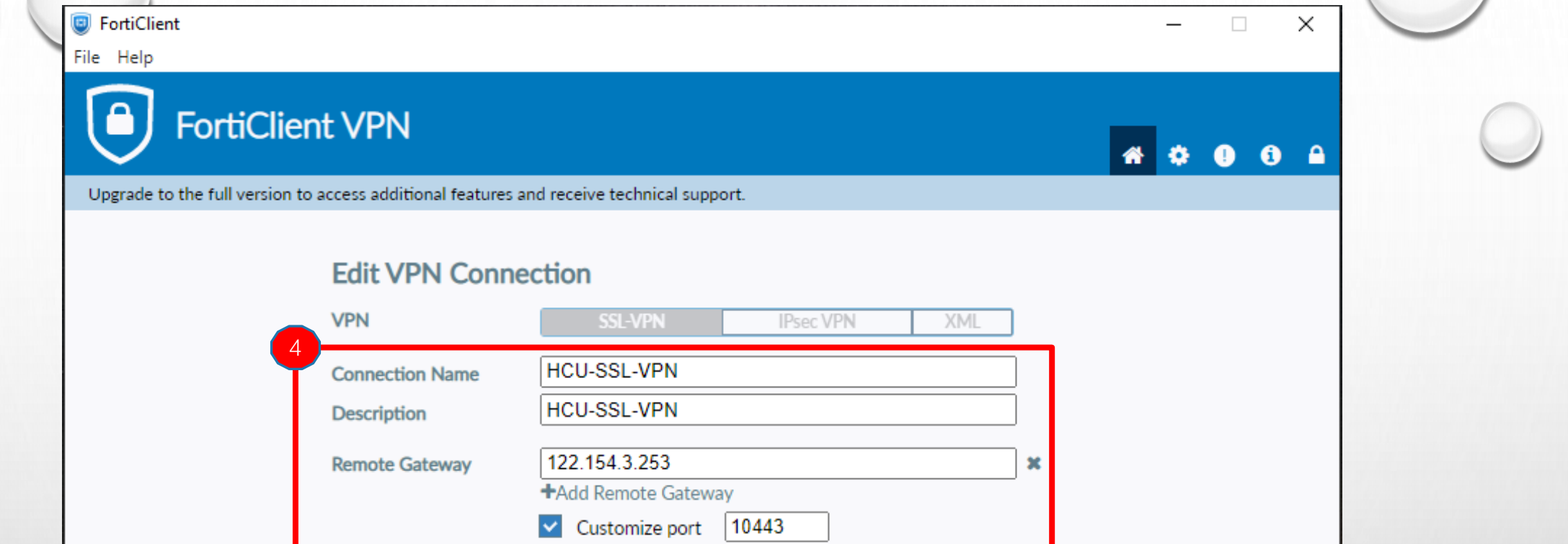

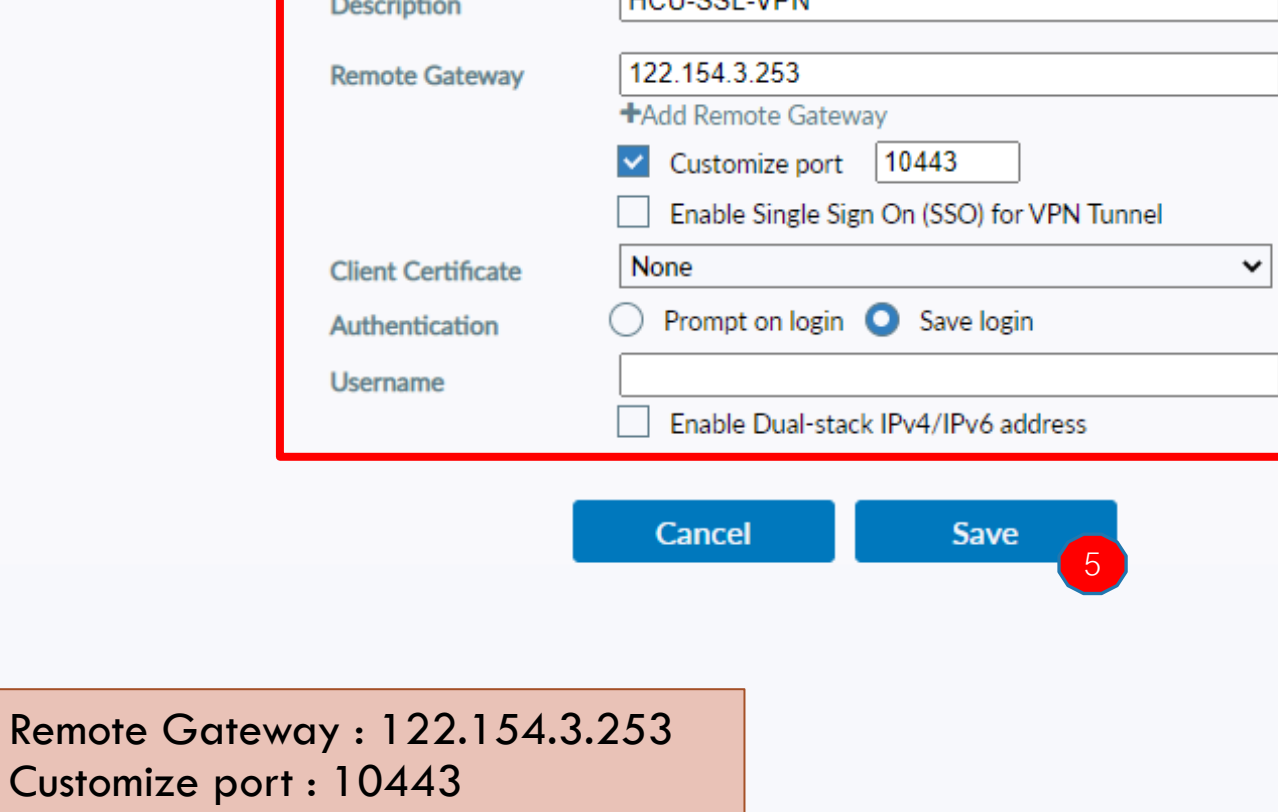

 $\circ$ 

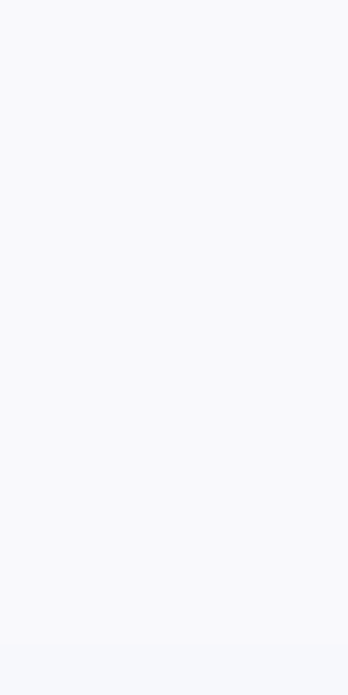

## **ขั้นตอนการตั้งค่า (ต่อ)**

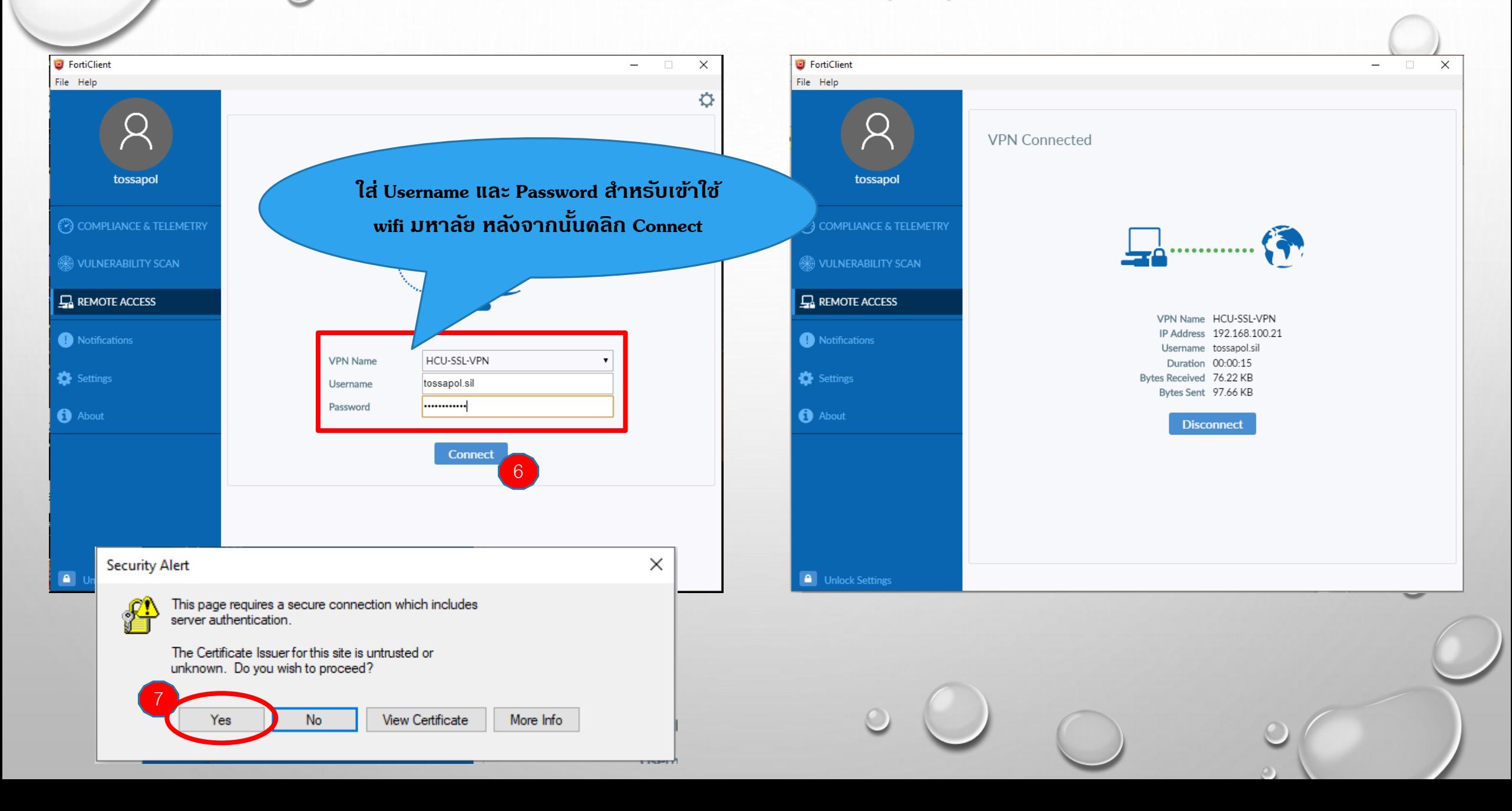